## I

## 2022-2 Tuition Payment Schedule

| _                                                                                  | Payment Period                                                                              | Installment                                                                                                    |                           |                     |                                             |
|------------------------------------------------------------------------------------|---------------------------------------------------------------------------------------------|----------------------------------------------------------------------------------------------------|---------------------------|---------------------|---------------------------------------------|
|                                                                                    |                                                                                             | Round                                                                                                    | Period                    | Receipt Print-out   | Application                                 |
| <international<br>Students&gt;<br/>Freshmen<br/>(Undergraduate)</international<br> | ► Payment Period<br>: July.12.(tue)~15.(Fri)<br>► Receipt Print-out<br>: July.8.(Fri) 10:00 | 1                                                                                                    | July. 12.(tue) ~ 15.(Fri) | July. 8.(Fri) 10:00 | July.6.(wed)<br>~ 7(thu)<br>by 18:00        |
|                                                                                    |                                                                                             | 2                                                                                                    | Sep. 28.(wed) ~ 29.(thu)  | Sep. 26.(mon) 10:00 |                                             |
| <international students=""> Freshmen (additional recruitment)</international>      | ► Payment Period<br>: Aug.10.(wed)~.11.(thu)<br>► Receipt Print-out<br>: Aug.8.(mon) 10:00  | 1                                                                                                    | Aug. 10.(wed) ~ 11.(thu)  | Aug. 8.(mon) 10:00  | Aug.4.(thu)                                 |
|                                                                                    |                                                                                             | 2                                                                                                    | Sep. 28.(wed) ~ 29.(thu)  | Sep. 26.(mon) 10:00 | 5.(fri)<br>by 18:00                         |
| Enrolled Students (Except Students who is over the term of study)                  | ➤ Payment Period<br>: Aug.23.(tue)~26.(fri)<br>➤ Receipt Print-out<br>: Aug.19.(fri) 10:00  | 1                                                                                                    | Aug. 23.(tue) ~ 26.(fri)  | Aug. 19.(fri) 10:00 | Aug.16(tue)<br>~<br>17(wed)<br>by 18:00     |
|                                                                                    |                                                                                             | 2                                                                                                    | Sep. 28.(wed) ~ 29.(thu)  | Sep. 26.(mon) 10:00 |                                             |
|                                                                                    |                                                                                             | 3                                                                                                    | Oct. 19.(wed) ~ 20.(thu)  | Oct. 17.(mon) 10:00 |                                             |
|                                                                                    |                                                                                             | 4                                                                                                    | Nov. 9.(wed) ~ 10.(thu)   | Nov. 7.(mon) 10:00  |                                             |
| Re-entry<br>Students                                                               | ► Payment Period<br>: Aug.23.(tue)~26.(fri)<br>► Receipt Print-out<br>: Aug.19.(fri) 10:00  | Installment is impossible                                                                                                    |                           |                     |                                             |
| Students who                                                                       | ► Payment Period                                                                            | Installment is impossible                                                                                                    |                           |                     |                                             |
| postpone<br>bachelor's<br>degree                                                   | : Sep.5.(mon)~7.(wed) ► Receipt Print-out : Sep.2.(fri) 10:00                               | If the tuition fee isn't paid within 2 weeks after the term is be Postponement will be canceled and instead of that the gradu process will be on going. |                           |                     |                                             |
| Returning<br>students<br>(Except<br>Students who is<br>over the term of<br>Study)  | ➤ Payment Period<br>: Sep.5.(mon)~7.(wed)<br>➤ Receipt Print-out<br>: Sep.2.(fri) 10:00     | 1                                                                                                    | Sep. 5.(mon) ~ 7.(wed)    | Sep. 2.(fri) 10:00  | Aug.30.(tue)<br>~<br>31.(wed)<br>by 18:00   |
|                                                                                    |                                                                                             | 2                                                                                                    | Sep. 28.(wed) ~ 29.(thu)  | Sep. 26.(mon) 10:00 |                                             |
|                                                                                    |                                                                                             | 3                                                                                                    | Oct. 19.(wed) ~ 20.(thu)  | Oct. 17.(mon) 10:00 |                                             |
|                                                                                    |                                                                                             | 4                                                                                                    | Nov. 9.(wed) ~ 10.(thu)   | Nov. 7.(mon) 10:00  |                                             |
| Students who is<br>over the term of<br>study                                       | ► Payment Period<br>: Sep.13.(tue)~14.(wed)<br>► Receipt Print-out<br>: Sep.8.(thu) 15:00   | 1                                                                                                    | Sep. 13.(tue) ~ 14.(wed)  | Sep. 8.(thu) 15:00  | Sep.6.(tue)<br>~<br>Sep.7.(wed)<br>by 18:00 |
|                                                                                    |                                                                                             | 2                                                                                                    | Sep. 28.(wed) ~ 29.(thu)  | Sep. 26.(mon) 10:00 |                                             |
|                                                                                    |                                                                                             | 3                                                                                                    | Oct. 19.(wed) ~ 20.(thu)  | Oct. 17.(mon) 10:00 |                                             |
|                                                                                    |                                                                                             | 4                                                                                                    | Nov. 9.(wed) ~ 10.(thu)   | Nov. 7.(mon) 10:00  |                                             |

# lacktriangle How to pay Tuition

#### 1. Tuition Installment Application

A. Freshmen: <u>ONU Website</u>→ 대학생활 → 학생민원서비스 → 신입생 등록금 분납 신청\*(☜ Click HERE)

\*Tuition Installment Application website link, English service will be provided.

B. Enrolled Students: ON Porta( Goldk HERE) → 통합정보/스템 → 화행정 → 장화등록 → 분할납부 신청

#### 2. Amount of Each Installment(Tuition for freshmen is divided into 2 installment)

- A. 1st Installment: Admission Fee(freshmen only) and Tuition1
- B. 2<sup>nd</sup> ~ 4<sup>th</sup> Installment: 1/3 of Tuition2 for each department((Freshmen must pay all the other tuition)

### 3. Print-out the Receipt

A. Freshmen:  $\underline{\text{ONU Website}} \rightarrow \text{대학생활} \rightarrow \text{학생민원서비스} \rightarrow \underline{\text{NUWebsite}} \rightarrow \text{Glick HERE}$ 

\*Receipt page link, English service will be provided.

- B. Enrolled students
  - 1) 충남대학교 홈페이지  $\rightarrow$  대학생활  $\rightarrow$  학생민원서비스  $\rightarrow$  재학생 등록금고지서\*( $\multimap$  Click HERE)

\*Receipt page link, English service will be provided.

2) CNU Portal(http://portal.cnu.ac.kr) → 통합정보시스템 → 장학/등록 → 등록금 고지서 출력

#### 4. Confirmation the payment

A. 충남대학교 홈페이지 → 대학생활 → 학생민원사비스 → 재학생이신입생 등록금 고지서\*(☜ Click HERE)

\*English service will be provided on this link.

- X After your payment, you can check and print the Tuition Payment Confirmation.
- B. Text message(SMS) Service
- ※ After your payment, confirmation text message(SMS or KakaoTalk) will be sended to your number on the 통합정보시스템(Integrated Information System)

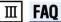

1. **Virtual Account&Tuition fee:** If you've got wrong virtual account or the amount of tuition, the tuition will not be deposited.

#### 2. Tuition Installment

- A. Application: Those who want to apply installment must apply every term
- B. Cancellation: If you don't pay the installment even once, the approval for the tuition installment will be canceled and you must pay all the other amounts of tuition.
- Returning Students: If you take a leave of absence after payment, the department of finance will take care of the payment process during the tuition payment period for returning students.

#### 4. Scholarship

- A. You can be confirmed you got scholarship if you print out the tuition receipt.
- B. Students who take a leave of absence can't pay tuition fee, and if they want to pay for scholarships, they must cancel the leave of absence and pay the tuition and take a leave of absence again.
- C. If you want to take a leave of absence even though you got a full scholarship, you must apply for the leave of absence after the tuition payment period. Otherwise, you won't be registered for that term and you lost your scholarship.